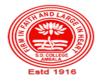

# SANATAN DHARMA COLLEGE, AMBALA CANTT

College with Potential for Excellence, UGC,New Delhi NAAC Accredited Grade "A+" with CGPA 3.51 in 3<sup>rd</sup> cycle ISO 9001:2015 & ISO 14001:2015 Certified

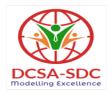

# **Lesson Plan (Session 2022-2023) EVEN SEM (2022-2023)**

Class: BCA Sem: VI Course Code: BCA- 361 Nomenclature: Web Designing Using Advanced Tools

Duration: 13 Weeks Dates: 1 Feb,2023- 30 Apr, 2023

#### **SYLLABUS**

**BCA-361: Web Designing Using Advanced Tools** 

Maximum Marks: 100 External: 80 Minimum Pass Marks: 35

Internal: 20 Time: 3 hours

Note: Examiner will be required to set Nine Questions in all. First Question will be compulsory, consisting of objective type/short-answer type questions covering the entire syllabus. In addition to that eight more questions will be set, two questions from each Unit. Student will be required to attempt FIVE questions in all. Question Number 1 will be compulsory. In addition to compulsory question, student will have to attempt four more questions selecting one question from each Unit. All questions will carry equal marks.

#### UNIT - I

Interactivity Tool - JavaScript: Introduction, Features, Data types, Operators, Statements, Functions, Event Handling, Use of Predefined Object and Methods, Frames, Windows, Tables, Images, Links Interactivity Tool - VBScript: Introduction, Features, Variables, Data Types, Numeric and Literal Constants, Arrays, Operators, Subroutine Procedures, Function Procedures, Control Statements, Strings, Message and Input Boxes, Date and Time, Event Handlers, Embedding VBScript in HTML

### UNIT – II

Interactivity Tool - Active Script Pages – Introduction, Features, Client-Server Model, Data Types, Decision Making Statements, Control statements, Use of Various Objects of ASP, Various Techniques of Connecting to Database

Other Interactivity Tools - Macromedia Flash, Macromedia Dreamweaver, PHP: Basic Introduction and Features

#### UNIT - III

DHTML: Introduction, Features, Events, Dynamic Positioning, Layer Object, Properties of STYLE, Dynamic Styles, Inline Styles, Event Handlers; Cascading Style Sheets (CSS): Basic Concepts, Properties, Creating Style Sheets; Common Tasks with CSS: Text, Fonts, Margins, Links, Tables, Colors; Marquee; Mouseovers; Filters and Transitions; Adding Links; Adding Tables; Adding Forms; Adding Image and Sound; Use of CSS in HTML Documents Linking and Embedding of CSS in HTML Document

#### UNIT – IV

Microsoft FrontPage: Introduction, Features, Title Bar, Menu bar, FrontPage Tool Bar, Style, FontFace and Formatting Bar, Scroll Bars

XML: Introduction, Features, XML Support and Usage, Structure of XML Documents, Structures in XML, Creating Document Type Declarations, Flow Objects, Working with Text and Font, Color and Background Properties;

#### TEXT BOOKS:

- Jon Duckett, "Beginning web programming with HTML, XHTML, CSS and JavaScript" Wiley India Pvt. Ltd.
- Paul Wilton, "Beginning JavaScript" Wiley India Pvt. Ltd.
- Mitchell and Atikinson, "Active Sever Pages" Techmedia Publishing
- Adrian Kingsley, "VB Script Programming Reference" Wiley India Pvt. Ltd.

REFERENCE BOOKS:

- Thomas A. Powell, "Web Design: The Complete Reference", 4/e, /Tata McGraw-Hill
- Deitel and Goldberg, "Internet and World Wide Web", How to Program, PHI.
- Raj Kamal, "Internet and Web Technologies", Tata McGraw-Hill.
- Ramesh Bangia, "Multimedia and Web Technology", Firewall Media.
- Internet and Web Design, ITLESL Research and Development Wing, Macmillan India.

## **Course Outcomes**

After the completion of this course, prospective Computer professionals will have the ability to

| Semester-VI                                          |                                                                     |  |  |  |
|------------------------------------------------------|---------------------------------------------------------------------|--|--|--|
| Course- BCA-361: Web Designing Using Advanced        |                                                                     |  |  |  |
| ToolsAt the end of course student should be able to: |                                                                     |  |  |  |
| CO-1                                                 | Understand the major areas and challenges of web programming.       |  |  |  |
| CO-2                                                 | Distinguish web-related technologies.                               |  |  |  |
| CO-3                                                 | Use advanced topics in HTML5, CSS3, JavaScript ,DHTML               |  |  |  |
| CO-4                                                 | Use a server-side scripting language, PHP                           |  |  |  |
| CO-5                                                 | Use a relational DBMS, MySQL                                        |  |  |  |
| CO-6                                                 | Use PHP to access a MySQL database                                  |  |  |  |
| CO-7                                                 | Design and implement o typical static web pages and interactive web |  |  |  |
|                                                      | applications. o dynamic web applications.                           |  |  |  |
| CO-8                                                 | Working with Macromedia flash player and other interactivity tools  |  |  |  |
| CO-9                                                 | Explain how to make website on frontpage.                           |  |  |  |
| CO-10                                                | Explain XML                                                         |  |  |  |

| S.No | Instructional Technique | Assessment Methods(AM) |
|------|-------------------------|------------------------|
| 1    | Chalk & Talk            | Assignments            |
| 2    | ICT tools               | Quiz                   |
| 3    | Group discussions       | Group Discussions      |
| 4    | Industrial visit        | Oral Tests             |
| 5    | Case studies            | Sessional              |
| 6    | Small Projects          | Presentations          |
| 7    | Workshop                | Seminar                |
| 8    | Spoken Tutorials        | University Exams       |
| 9    | Flipped Class           |                        |
| 10   | E-Resources             |                        |

# **Detailed Lesson Plan**

| Date       | Topics to be covered                           | Instructional Technique | <b>Assessment Method</b> |
|------------|------------------------------------------------|-------------------------|--------------------------|
| 02.02.2023 | JavaScript: Introduction                       | 1                       |                          |
|            | 1                                              | 1                       | 1,2,3,4                  |
| 03.02.2023 | Features, Data types,                          | 1                       | 1,2,3,4                  |
|            | Operators, Statements                          |                         |                          |
| 04.02.2023 | Functions, Event Handling,                     | 1                       | 1                        |
|            | Use of Predefined Object and Methods           |                         |                          |
| 05.02.2023 | SUNDAY                                         |                         |                          |
| 03.02.2023 | SCIVERT                                        |                         |                          |
| 09.02.2023 | Frames, Windows,                               | 2-(PPT/Projector)       | 1,2,3,4                  |
|            | Tables                                         | ,                       | , , ,                    |
| 10.02.2023 | Images, Links                                  | 2-(PPT/Projector)       | 1,2,3,4                  |
| 11.02.2023 | VBScript: Introduction                         |                         |                          |
| 11.02.2023 | Variables, Operators,                          | 2-(PPT/Projector)       | 1,2,3,4                  |
| 12.02.2023 | SUNDAY                                         |                         |                          |
| 12.02.2025 | SCIVERT                                        |                         |                          |
| 16.02.2023 | Features, Data Types                           | 2-(PPT/Projector)       | 1,2,3,4                  |
| 15.02.2022 | Name of Literal                                | , ,                     | , ,-,                    |
| 17.02.2023 | Numeric and Literal<br>Constants, Arrays       | 1                       |                          |
| 18.02.2023 | Subroutine Procedures,                         |                         | 1001                     |
| 10.02.2023 | Function Procedures                            | 1                       | 1,2,3,4                  |
| 19.02.2023 | SUNDAY                                         |                         |                          |
| 17.02.2020 | Servicia                                       |                         |                          |
| 23.02.2023 | Control Statements,                            | 2-(PPT/Projector)       | 1,2,3,4                  |
|            | Strings, Message and                           | ,                       |                          |
|            | Input Boxes, Date and                          |                         |                          |
| 24.02.2022 | Time                                           |                         |                          |
| 24.02.2023 | Event Handlers,<br>Embedding VBScript in       | 2-(PPT/Projector)       | 1,2,3,4                  |
|            | HTML                                           |                         |                          |
| 25.02.2023 | Interactivity Tool - Active                    | 2.7                     | 1 2 2                    |
| 23.02.2025 | Script Pages                                   | 2,7                     | 1,2,3                    |
| 26.02.2023 | SUNDAY                                         |                         |                          |
|            |                                                |                         |                          |
| 02.03.2023 | Interactivity Tool - Active                    | 1                       | 1,2,3                    |
| 02.02.2022 | Script Pages                                   |                         |                          |
| 03.03.2023 | Introduction, Features,<br>Client-Server Model | 8,10,2                  | 1,2,3,4,                 |
|            | Chefit-Server Model                            |                         |                          |
| 04.03.2023 | Data Types, Decision                           | 0.10.2                  | 1224                     |
| VT.UJ.ZUZJ | Making Statements,                             | 8,10,2                  | 1,2,3,4,                 |
|            | Control statements                             |                         |                          |
| 05.03.2023 | SUNDAY                                         |                         |                          |
|            |                                                |                         |                          |
| 16.03.2023 | Use of Various Objects of                      | 6,10                    | 1,2,3,4                  |
|            | ASP, Various Techniques                        |                         |                          |
| 4= 00 0000 | of Connecting to Database                      |                         |                          |
| 17.03.2023 | Test                                           |                         |                          |
|            |                                                |                         |                          |
| 18.03.2023 | Macromedia Flash                               | 2,10                    | 3,4                      |
|            |                                                |                         |                          |
|            |                                                | <u> </u>                | l .                      |

| 19.03.2023 | SUNDAY                                                                                                    |                   |         |
|------------|----------------------------------------------------------------------------------------------------|-------------------|---------|
| 23.03.2023 | HOLIDAY                                                                                                    |                   |         |
| 24.03.2023 | Macromedia Dreamweaver                                                                                                 | 2-(PPT/Projector) | 1,2,3,4 |
| 25.03.2023 | DHTML: Introduction,<br>Features, Events, Dynamic<br>Positioning, Layer Object,<br>Properties of STYLE                 | 2-(PPT/Projector) | 1,2,3,4 |
| 26.03.2023 | SUNDAY                                                                                                    |                   |         |
| 30.03.2023 | HOLIDAY                                                                                                    |                   |         |
| 31.03.2023 | Dynamic Styles, Inline<br>Styles, Event Handlers,<br>Cascading Style Sheets<br>(CSS): Basic Concepts                   | 2,6               | 1,2,3,4 |
| 01.04.2023 | CSS Properties, Creating<br>Style Sheets, Common<br>Tasks with CSS                                                     | 6                 | 1,2,3,4 |
| 02.04.2023 | SUNDAY                                                                                                    |                   |         |
| 06.04.2023 | Dynamic Styles, Inline<br>Styles, Event Handlers                                                                       | 2-(PPT/Projector) | 1,2,3,4 |
| 07.04.2023 | Cascading Style Sheets<br>(CSS): Basic Concepts,<br>Properties, Creating Style<br>Sheets                               | 2-(PPT/Projector) | 1,2,3,4 |
| 08.04.2023 | Colors; Marquee;<br>Mouseovers; Filters and<br>Transitions; Adding Image<br>and Sound;                                 | 2-(PPT/Projector) | 1,2,3,4 |
| 09.04.2023 | SUNDAY                                                                                                    |                   |         |
| 13.04.2023 | Use of CSS in HTML Documents Linking and Embedding of CSS in HTML Document, Adding Links; Adding Tables; Adding Forms; | 2-(PPT/Projector) | 1,2,3,6 |
| 14.04.2023 | HOLIDAY                                                                                                    |                   |         |
| 15.04.2023 | Microsoft FrontPage,<br>Introduction, Features                                                                         | 9,10              | 1,2,3,4 |
| 16.04.2023 | SUNDAY                                                                                                    |                   |         |
| 20.04.2023 | Title Bar, Menu bar, FrontPage Tool Bar, Style, FontFace and Formatting Bar, Scroll Bars                               | 2-(PPT/Projector) | 1,2,3,4 |
| 21.04.2023 | XML: Introduction, Features, XML Support and Usage, Structure of XML Documents, Creating Document Type                 | 2-(PPT/Projector) | 1,2,3,4 |

|            | Declaration                                   |                   |         |
|------------|-----------------------------------------------|-------------------|---------|
| 22.04.2022 |                                               |                   |         |
| 22.04.2023 | Holiday                                       |                   |         |
| 23.04.2023 | SUNDAY                                        |                   |         |
| 27.04.2023 | Flow Objects, Working with Text and Font      | 2-(PPT/Projector) | 1,2,3,4 |
| 28.04.2023 | Revision                                      |                   |         |
| 29.04.2023 | Revision                                      |                   |         |
| 30.04.2023 | SUNDAY                                        |                   |         |
| 04.05.2023 | Color and Background<br>Properties            | 2-(PPT/Projector) | 1,2,3,4 |
| 05.05.2023 | Revision                                      |                   |         |
| 06.05.2023 | Revision                                      |                   |         |
| 07.05.2023 | SUNDAY                                        |                   |         |
| 11.05.2023 | Revision                                      |                   |         |
| 12.05.2023 | Revision of Previous                          |                   |         |
|            | Years Question Papers                         |                   |         |
| 13.05.2023 | Revision of Previous<br>Years Question Papers |                   |         |
| 14.05.2023 | SUNDAY                                        |                   |         |